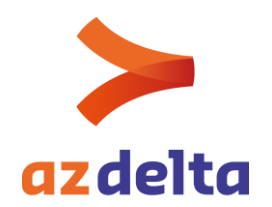

## **E-form (pre-operatief sjabloon) bezorgen via CareConnect**

Patiënten die een chirurgische ingreep **onder verdoving** ondergaan in campus Rumbeke/Brugsesteenweg, krijgen niet langer het papieren patiëntenboekje mee.

Als arts kunt u digitaal vanuit CareConnect alle informatie bezorgen ter voorbereiding van de opname. Deze informatie wordt door onze dienst anesthesie zorgvuldig nagekeken.

Het e-form (pre-operatief sjabloon) kan worden verzonden vanuit CareConnect.

In het dossier van de patiënt kan een nieuw document worden aangemaakt.

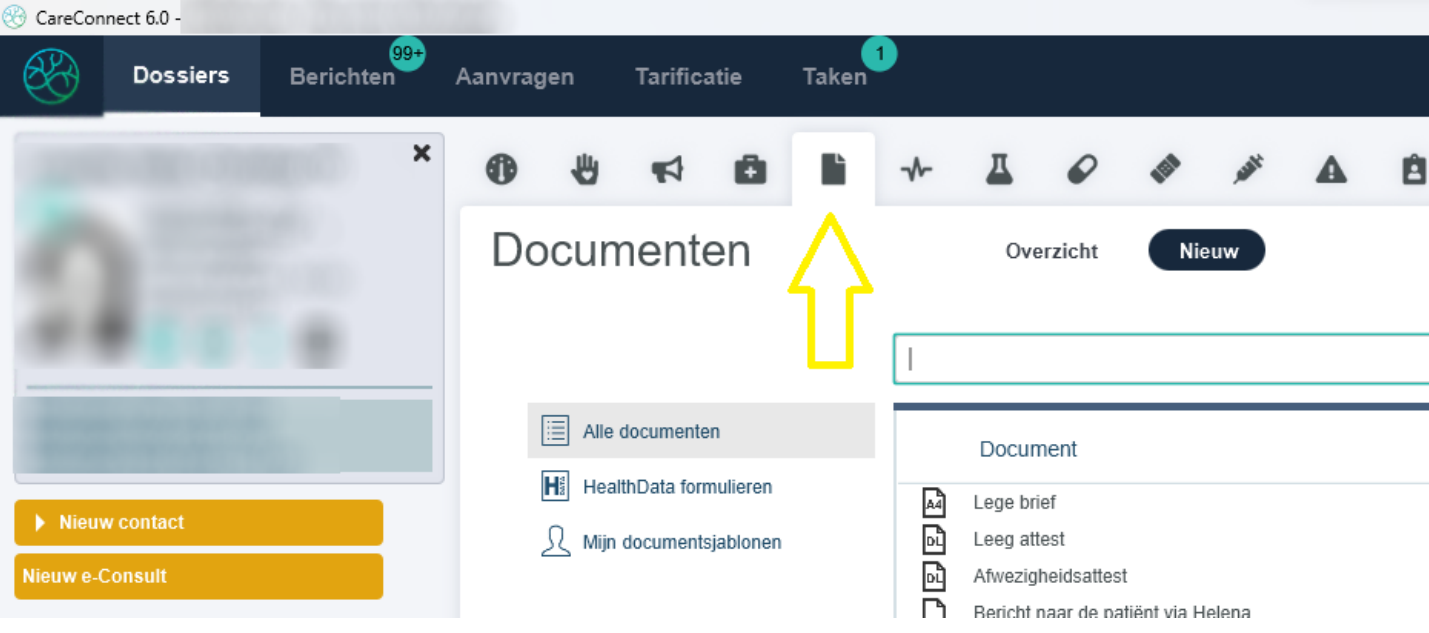

AZ Delta uzu Deltalaan 1, 8800 Roeselare t 051 23 71 11 e info@azdelta.be w www.azdelta.be Ondernemingsnr. 0505.931.808 RIZIV-nr. 7-10117-20-000 Btw-nr. BE 0505.931.808

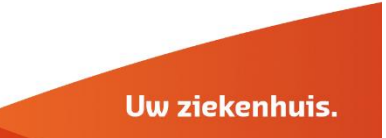

Ter voorbereiding van de ingreep **onder algemene verdoving** kan het standaard sjabloon worden gebruikt.

Wanneer je in de bovenste balk 'pre' typt, komt het sjabloon 'preoperatief beleid – algemene vragenlijst voor opname' tevoorschijn. Het sjabloon kan aangeklikt worden als startbasis.

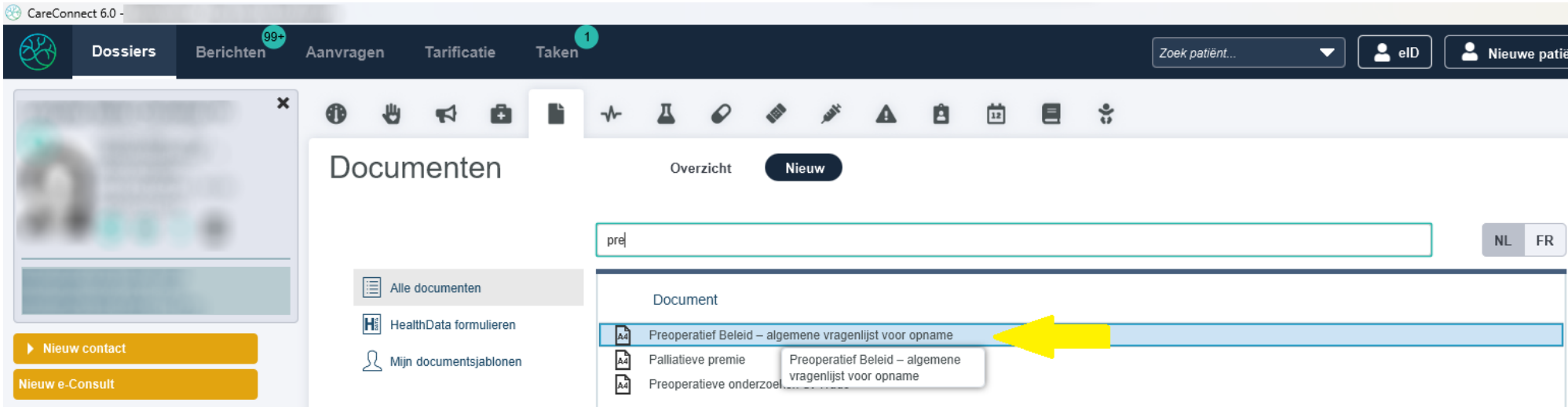

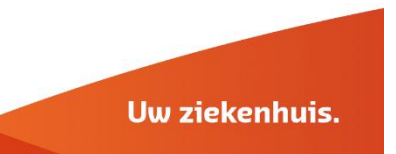

Bij de start van de preoperatieve onderzoeken is het mogelijk om de bestemmeling te kiezen. Wanneer het document verzonden moet worden naar

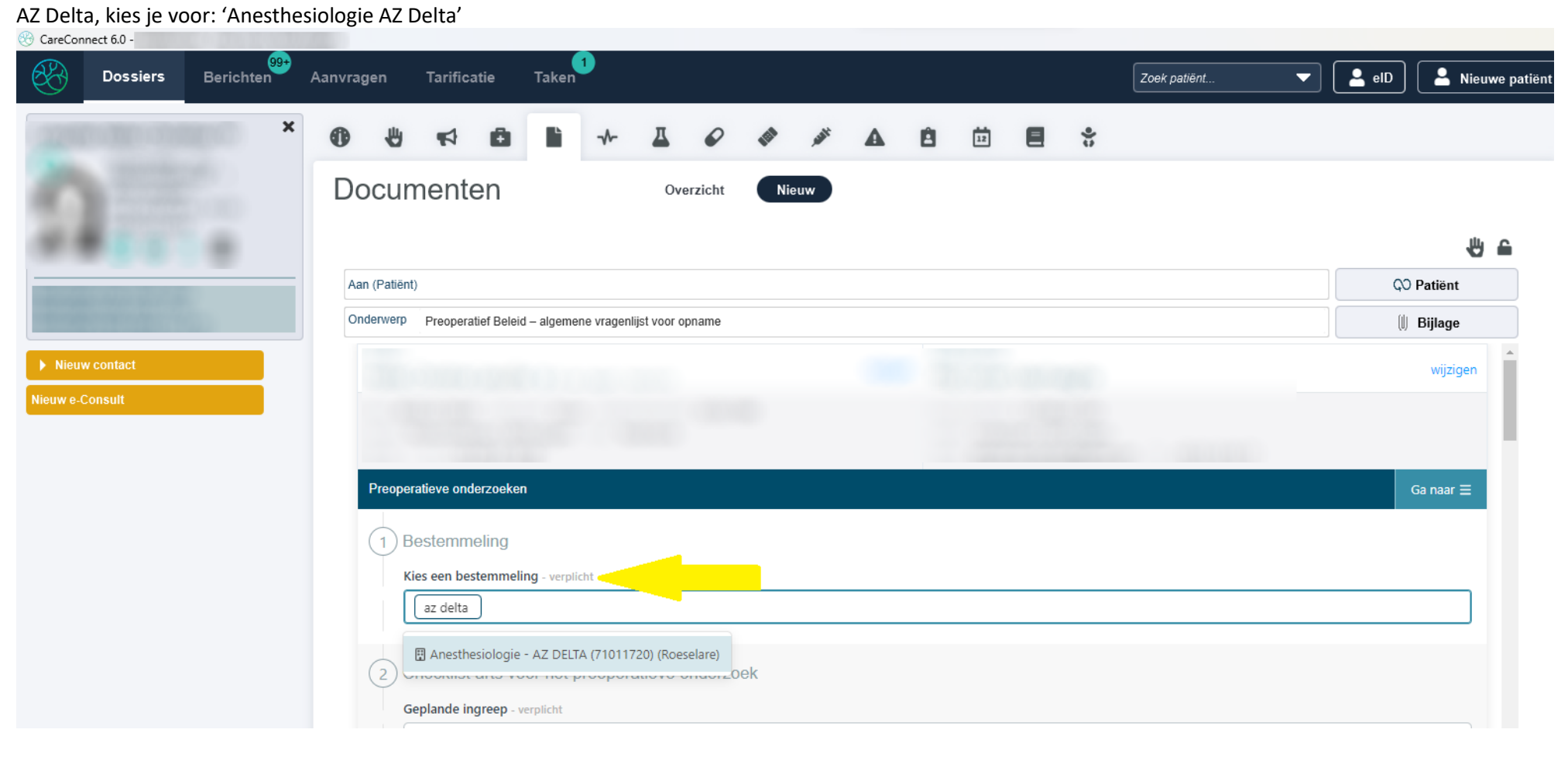

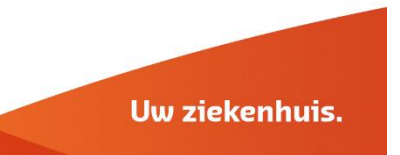

Op de pre-operatieve brief die verzonden werd vanuit AZ Delta met de melding van de komende ingreep, zijn alle gegevens van de patiënt terug te vinden: ASA score toegekend door arts, mineur/majeure ingreep.

Deze informatie kan worden overgenomen in het pre-operatief sjabloon in CareConnect. Door het aanvinken van deze informatie, krijgt u een suggestie van testen.

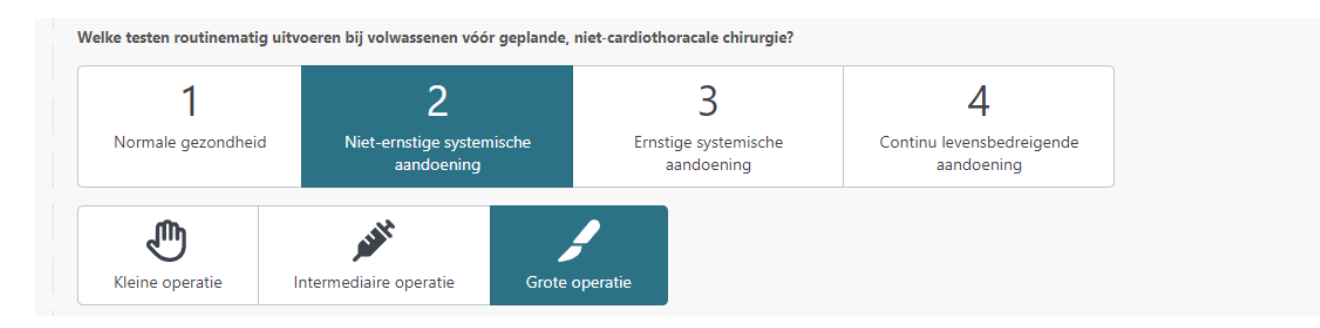

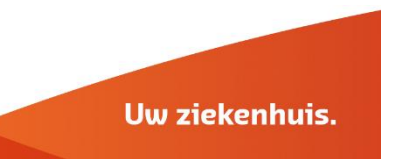

Ook bijlages, bijvoorbeeld een ECG vanuit het dossier, kunnen worden verzonden samen met het

## pre-operatief sjabloon.<br><sup><sup>2</sup> CareConnect 6.0 -</sup>

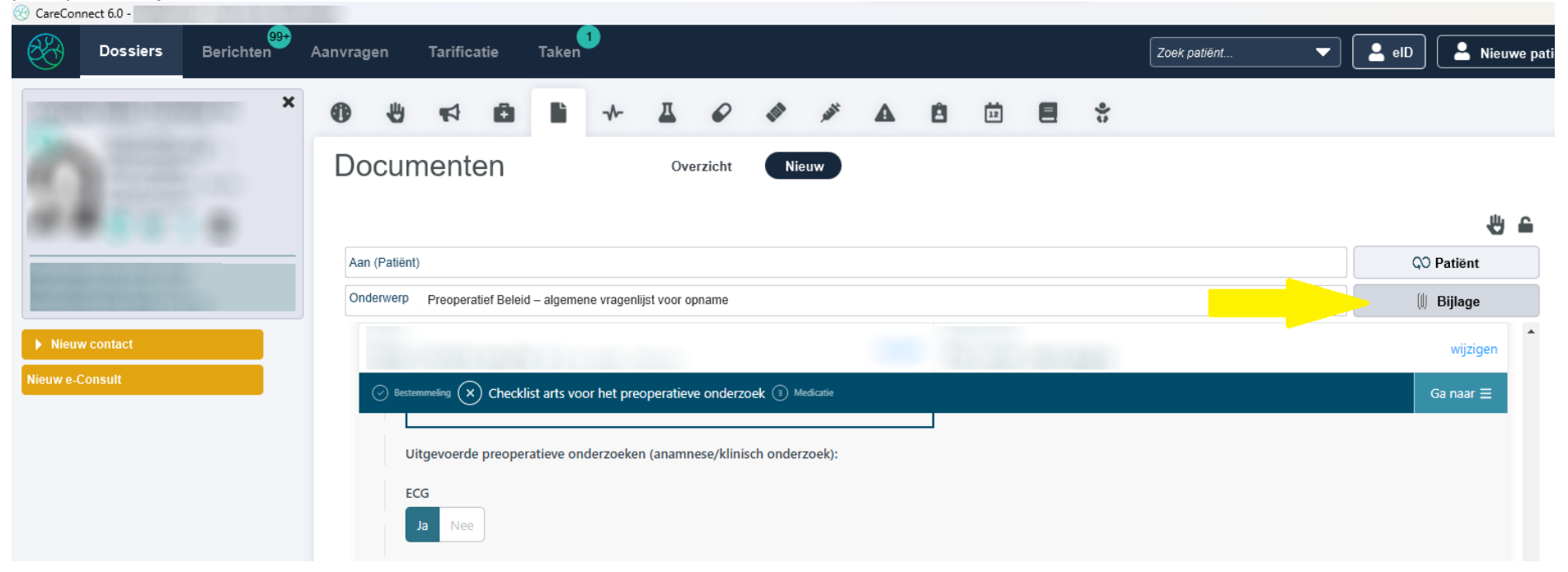

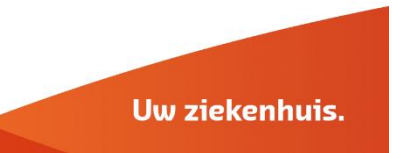

## **Bijlage**

Om meerdere bijlages te selecteren gebruik het '+'-teken.

**Bladeren** 

## Selecteer een document/labo van het dossier

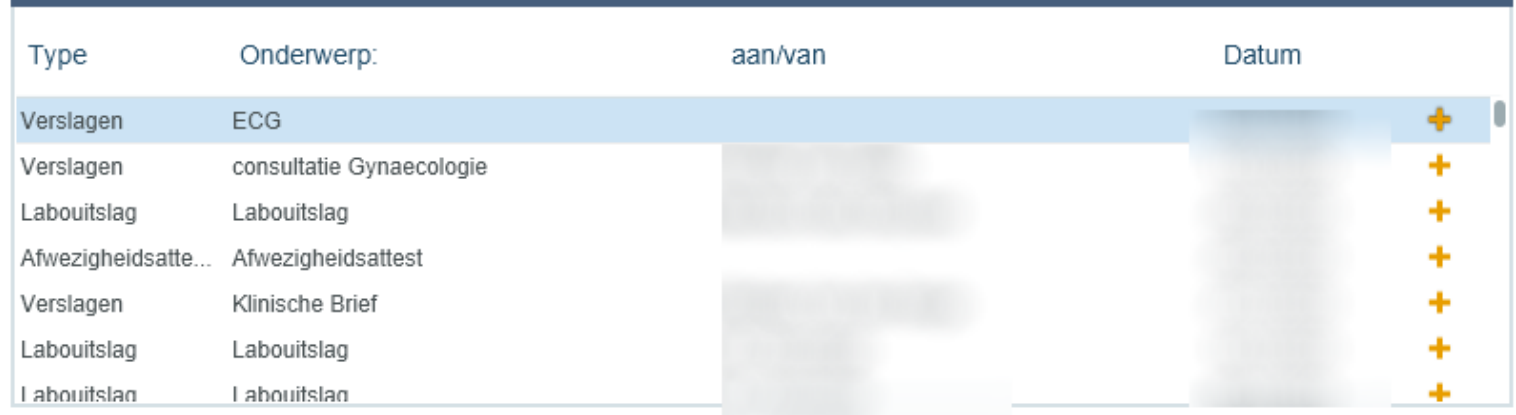

Voeg volledig patiëntendossier toe als bijlage.

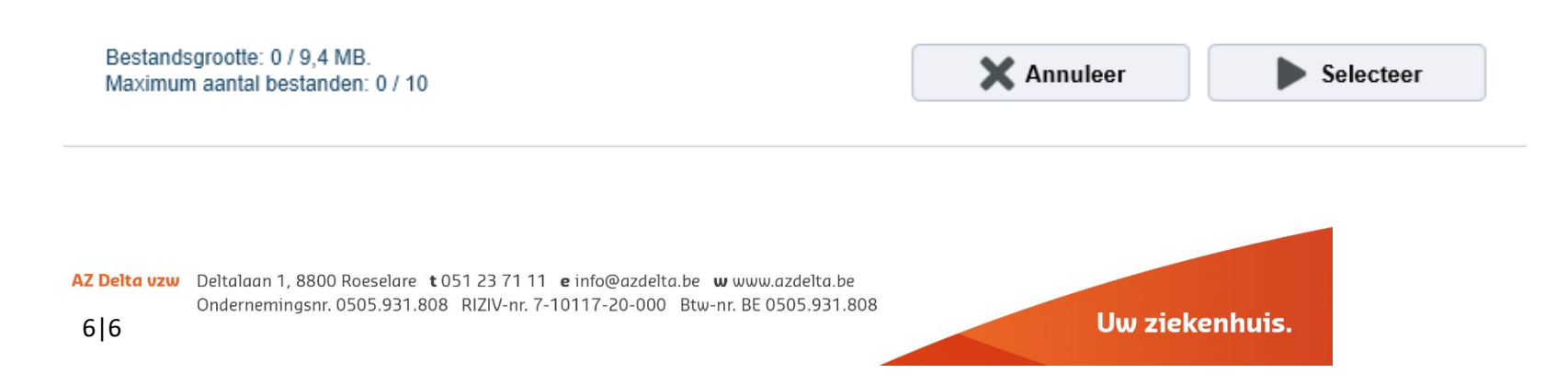